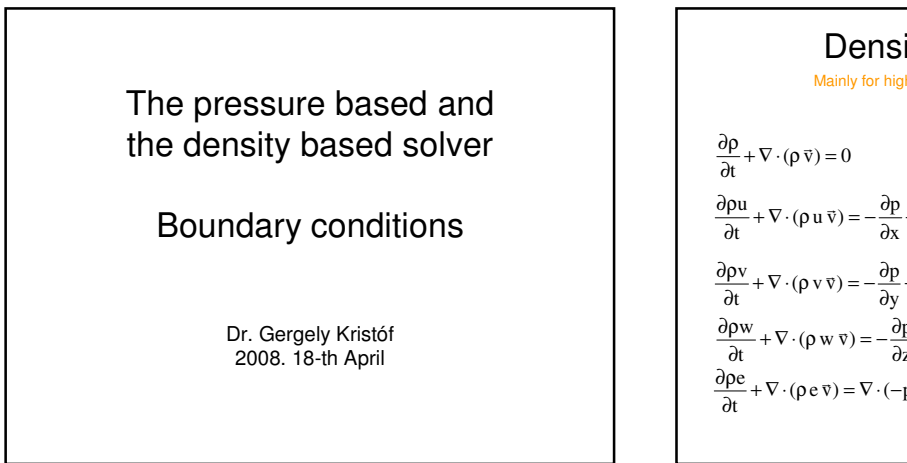

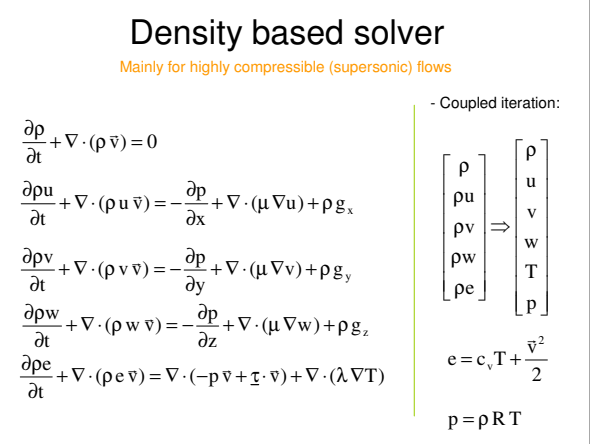

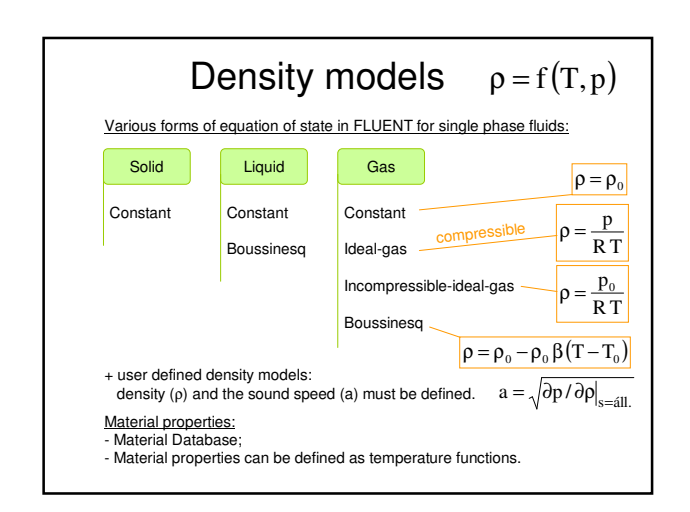

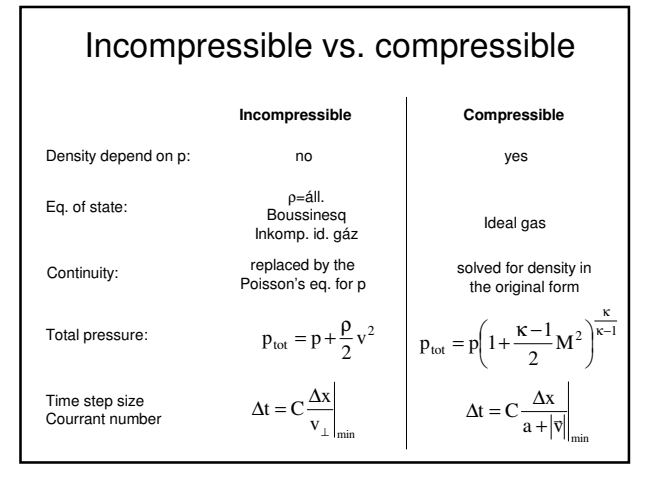

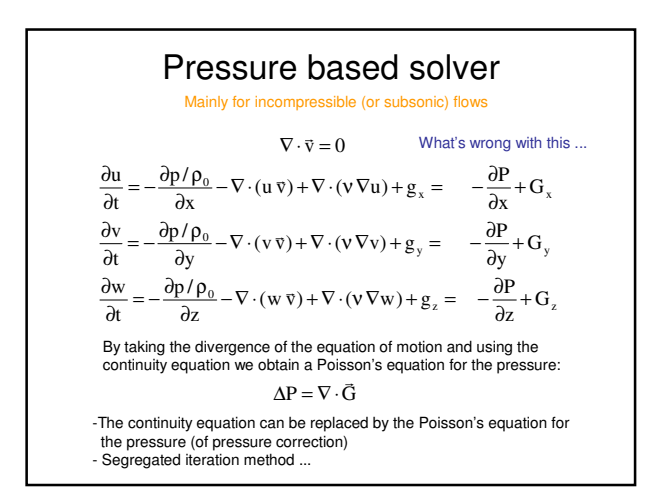

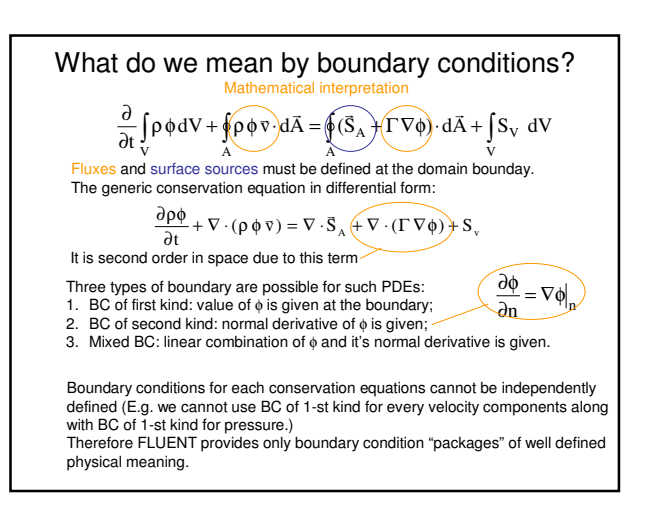

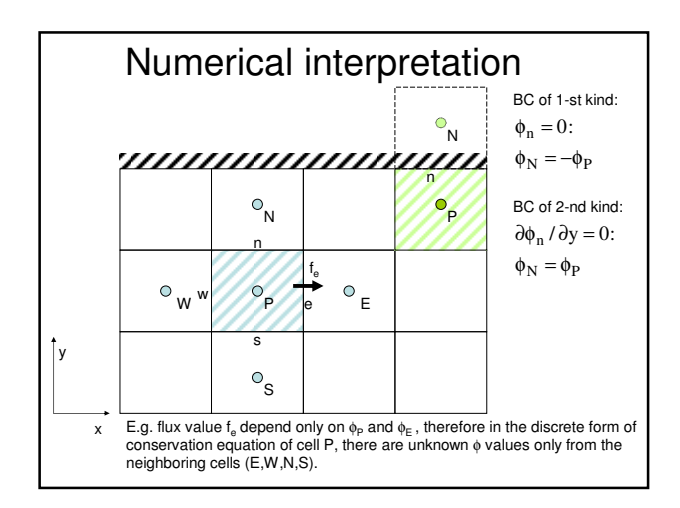

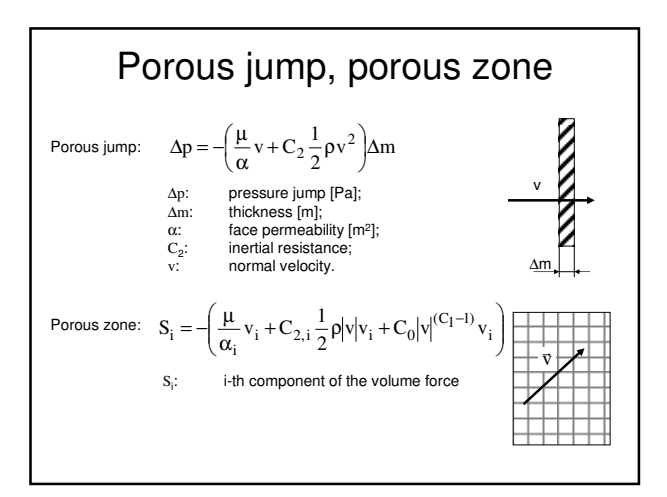

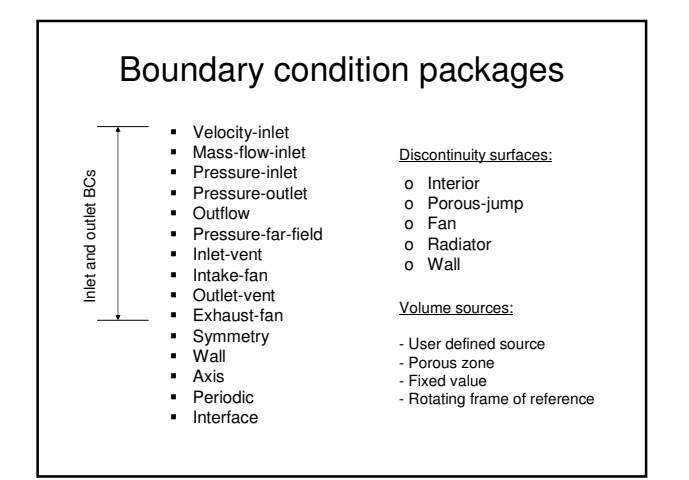

## Boundary profiles

- Point profile (in ASCII file)
	- Simple to create (Excel editable)
	- You can Write and Read and Attach profiles.
- By User Defined Functions (written in C) – Profile can depend on any field variables (not only on spatial coordinates)
	- Program, interpret and hook.

## Important notes

- Outflow cannot be used in the presence of Pressure Inlet or Pressure Outlet;
- Outflow cannot be used in compressible flow simulations;
- Back flow is not allowed through an Outflow (due to immediate convergence problems);
- Velocity Inlet provides unphysical results in compressible flow simulations (Mass Flow Inlet need to be used in these cases);
- Pressure Inlet is automatically changed to Pressure Outlet when back flow occurs (and the Pressure Outlet does similarly);
- There are three ways of branching the flow: Outflow (with Flow Rate Weighting)
	-
	-
	- Multiple Pressure Outlets Velocity Inlet with negative velocity (mathematically incorrect by works if proper care is taken)

## Airfoil database

http://www.ae.uiuc.edu/m-selig/ads/coord\_database.html